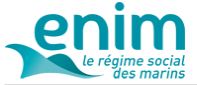

# **L'espace personnel Enim : vos services spécialisés à portée de clics**

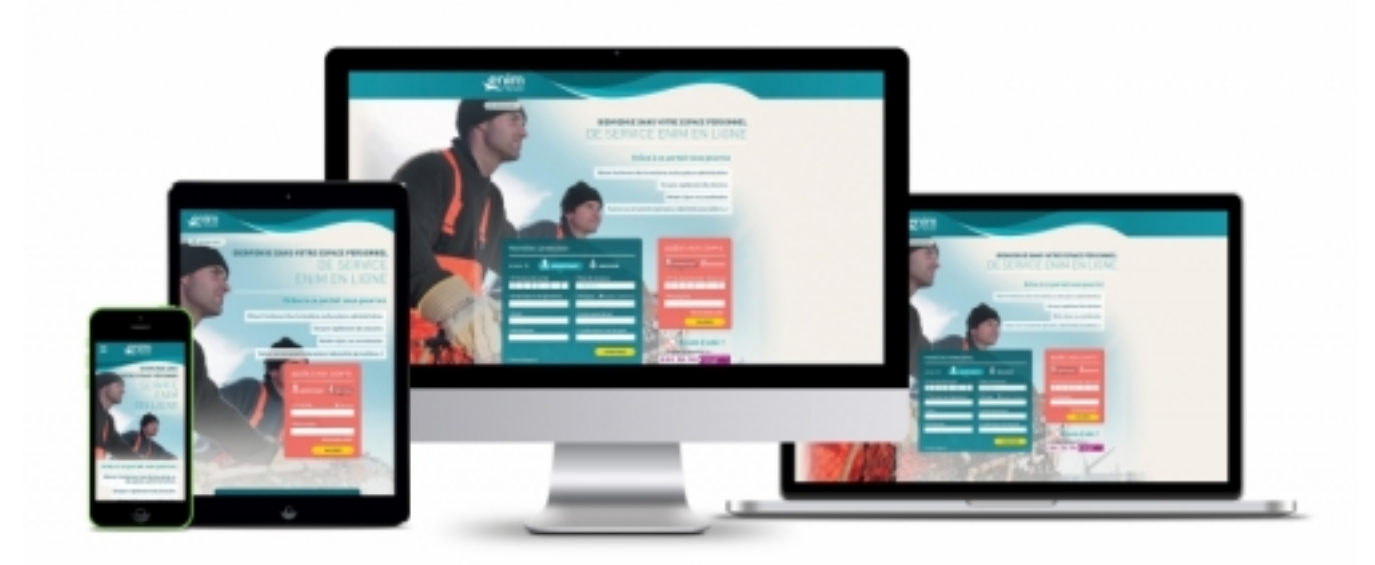

 $[1]$ 

**En tant qu'affilié à l'**[Enim](http://www.enim.eu/taxonomy/term/118)

**[2], vous pouvez accéder à votre espace personnel sécurisé depuis** [www.enim.eu](http://www.enim.eu/) **[3] , où de nombreuses démarches en ligne sont disponibles.**

### **LES SERVICES EN LIGNE**

Cet accès personnel vous permet de consulter et modifier vos informations personnelles, de faire des retraits et des dépôts de documents. **Le service est gratuit et accessible 7J/7 et 24h/24**.

Parmi le bouquet de services proposés, les pensionnés, retraités et assurés peuvent effectuer de nombreuses démarches en ligne, telles que :

- Retirer et déposer des documents sur les thèmes de la santé, de la retraite ou de l'action sociale
- Obtenir des documents (bulletins de retraite, aide à la précarité énergétique, attestations fiscales, secours pour frais d'obsèques…)
- Poser des questions à des conseillers Enim
- Consulter et modifier leurs informations personnelles

Sur ce même espace, les employeurs peuvent également :

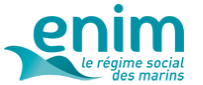

**L'espace personnel Enim : vos services spécialisés à portée de clics** Publié sur Enim (http://www.enim.eu)

• Transmettre et récupérer des documents relatifs aux [cotisations](http://www.enim.eu/taxonomy/term/104)

[4] ou déclarations

diverses

- Déclarer en ligne les maladies à bord, accidents à bord ou accidents de trajet
- Poser leurs questions à l'Enim et joindre des pièces
- Consulter et modifier des informations relative à leur armement

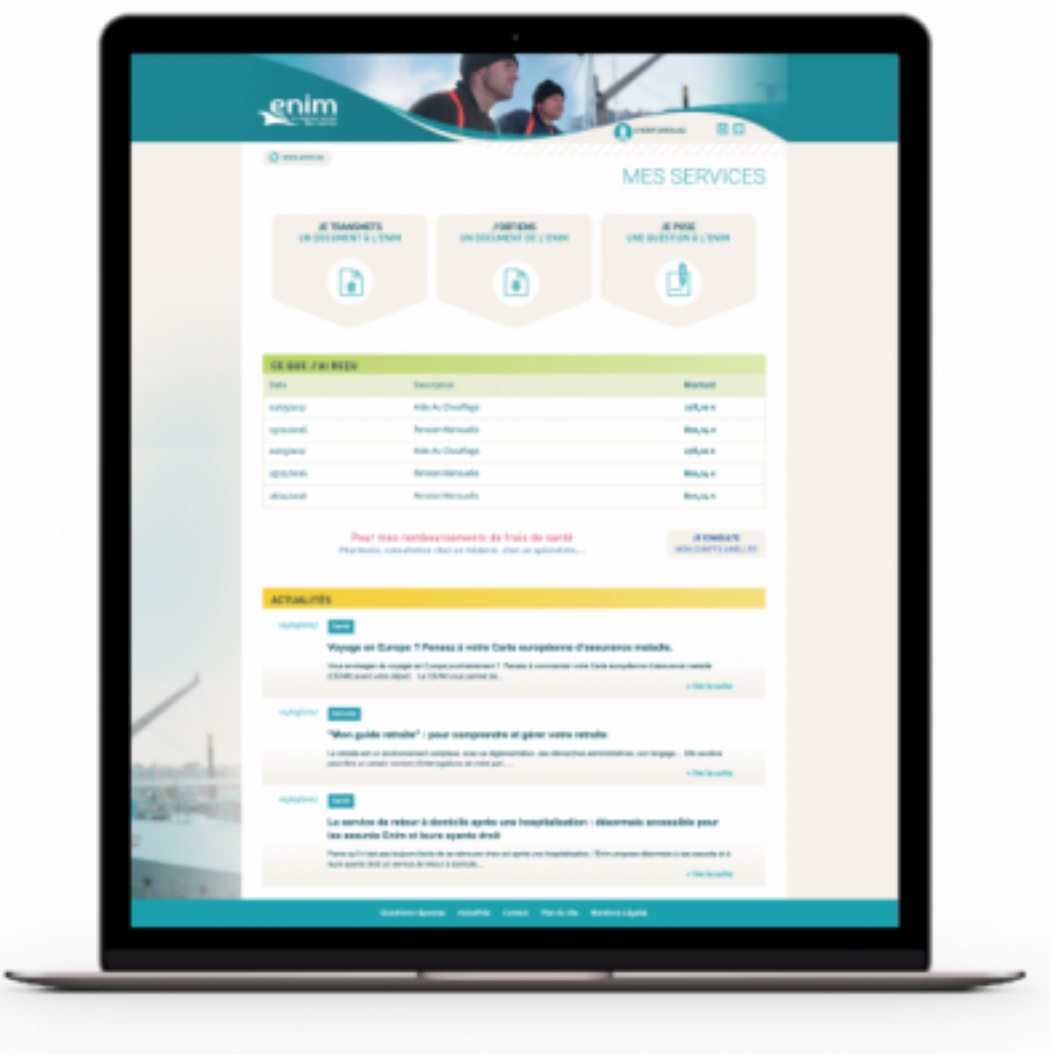

[1]

#### **Accéder à mon compte**

Pour accéder à votre compte et à ses services en ligne, rendez-vous sur [la page d'accueil de votre](https://secureportail.enim.eu/) [espace personnel de services](https://secureportail.enim.eu/) [1], via le bouton d'accès présent en haut à droite de chaque page enim.eu.

#### **Astuce :**

Avant de créer votre compte, munissez-vous de **votre numéro de sécurité sociale** (inscrit sur votre carte vitale) et de **votre numéro de** [marin](http://www.enim.eu/taxonomy/term/128)

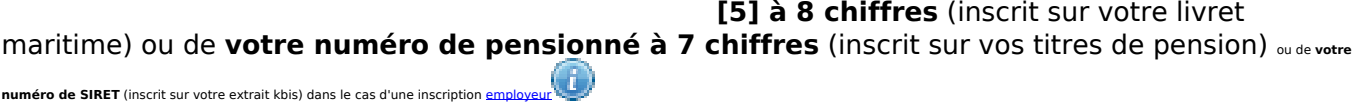

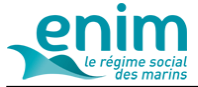

## **Des guides utilisateur pour me repérer**

Afin de vous y retrouver parmi le bouquet de services proposés, téléchargez ci-dessous nos guides utilisateur en ligne. Sélectionnez-le selon votre statut : ressortissant ou professionnel.

 **URL source:** http://www.enim.eu/lenim/lespace-personnel-enim-vos-services-specialises-portee-declics